# Lecture 18

LDA with the assumption that the covariance matrix is a constant.

Thus the decision function is a function of a linear combination of the observations:

$$
w^{T}x = \frac{1}{2}w^{T}(m_{1} + m_{2}), \text{ where } w = C^{-1}(m_{1} - m_{2})
$$

Consistent with Fisher's linear discriminant with projection:  $\mathbf{w} \propto \mathbf{S}_{\mathbf{W}}^{-1}(\mathbf{m}_2 - \mathbf{m}_1)$ , where  $\mathbf{S}_{\mathbf{W}} = 2\mathbf{C}$ 

and  $\mathbf{S}_{w}$  is the total within-class covariance matrix, given by

$$
\mathbf{S}_{\mathrm{W}} = \sum_{n \in \mathcal{C}_1} (\mathbf{x}_n - \mathbf{m}_1)(\mathbf{x}_n - \mathbf{m}_1)^{\mathrm{T}} + \sum_{n \in \mathcal{C}_2} (\mathbf{x}_n - \mathbf{m}_2)(\mathbf{x}_n - \mathbf{m}_2)^{\mathrm{T}}.
$$

# Example

$$
\mathbf{x} = \begin{bmatrix} x_1 \\ x_2 \end{bmatrix}, \mathbf{m}_1 = \begin{bmatrix} 3 \\ 3 \end{bmatrix}, \mathbf{m}_2 = \begin{bmatrix} 9 \\ 9 \end{bmatrix},
$$
  
\n
$$
\mathbf{C}_1 = \mathbf{C}_2 = \mathbf{C} = \begin{bmatrix} 2 & 1 \\ 1 & 2 \end{bmatrix} \qquad \mathbf{C}^{-1} = \frac{1}{3} \begin{bmatrix} 2 & -1 \\ -1 & 2 \end{bmatrix}
$$
  
\n
$$
\mathbf{w} = \mathbf{C}^{-1}(\mathbf{m}_1 - \mathbf{m}_2) = \frac{1}{3} \begin{bmatrix} 2 & -1 \\ -1 & 2 \end{bmatrix} \begin{bmatrix} -6 \\ -6 \end{bmatrix} = \begin{bmatrix} -2 \\ -2 \end{bmatrix}
$$
  
\n
$$
\frac{1}{2} \mathbf{w}^T(\mathbf{m}_1 + \mathbf{m}_2) = \frac{1}{2} \begin{bmatrix} -2 & -2 \end{bmatrix} \begin{bmatrix} 12 \\ 12 \end{bmatrix} = -24
$$
  
\nThe decision boundary is  $\mathbf{w}^T \mathbf{x} = \frac{1}{2} \mathbf{w}^T(\mathbf{m}_1 + \mathbf{m}_2)$   
\n $x_1 + x_2 = 12$ 

http://www.ece.uah.edu/~dwpan/course/ee610/code/Discriminant%20Analysis/fitcdiscr\_demo.m

### fitcdiscr

Fit discriminant analysis classifier

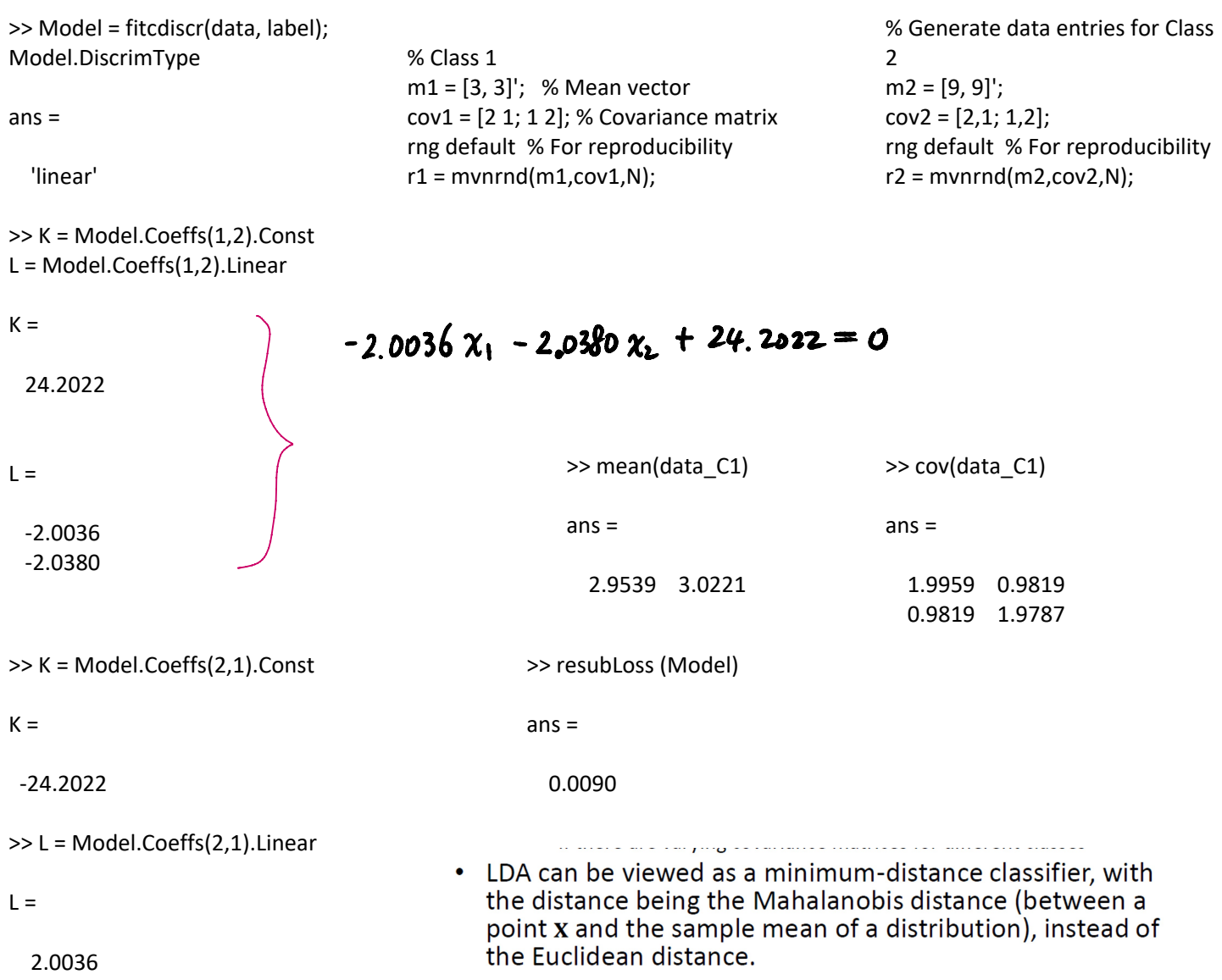

 $(x - m_1)^T C^{-1} (x - m_1) = (x - m_2)^T C^{-1} (x - m_2)$ 

2.0380

QDA

% The case with varying covariances  $N = 1000;$ 

% Class 1 m1 = [3, 3]'; % Mean vector  $\sqrt{\text{cov1} = [2 \ 1, 1 \ 2]}$ ; % Covariance matrix %rng default % For reproducibility  $r1 = m\nu\nrmdd(m1,cov1,N);$ 

 $data_C1 = zeros(N, 2);$ data $_C1 = r1$ ; label  $C1 = ones(N, 1);$ 

>> K = Model\_QDA.Coeffs(1,2).Const

### $K =$

#### 8.2375

% Generate data entries for Class 2  $m2 = [9, 9]'$ ;  $\Rightarrow$ 

 $\sqrt{\text{cov2} = [5,3;3,5]}$ ;

%rng default % For reproducibility  $r2 = m\nu nrad(m2, cov2, N);$ 

 $data_C2 = zeros(N, 2);$ data $C2 = r2;$  $label_C2 = 2 * ones(N, 1);$ 

% Combine data of two classes data = vertcat (data\_C1, data\_C2); label = vertcat (label\_C1, label\_C2);

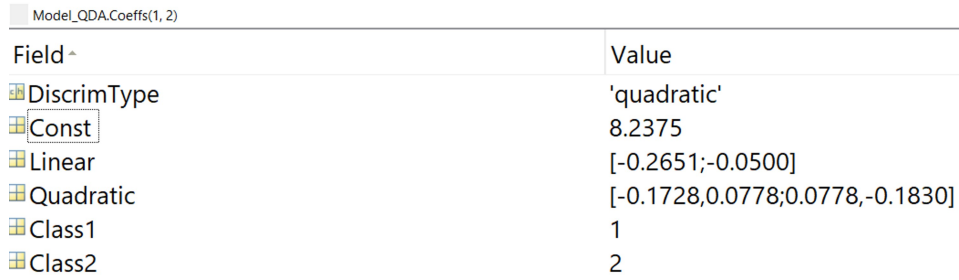

$$
K + \begin{bmatrix} x_1 & x_2 \end{bmatrix} L + \begin{bmatrix} x_1 & x_2 \end{bmatrix} Q \begin{bmatrix} x_1 \\ x_2 \end{bmatrix} = 0.
$$

http://www.ece.uah.edu/~dwpan/course/ee610/code/Discriminant%20Analysis/lda\_demo.py

import numpy as np infile = "lda\_data.csv" dataset = np.loadtxt(infile, delimiter=',')  $X = dataset[:, 0:2]$ 

 $y =$  dataset[:,2] # labels

from sklearn.discriminant\_analysis import LinearDiscriminantAnalysis as LDA

 $clf = LDA()$ clf.fit(X, y) clf.intercept\_ clf.coef\_ clf.score(X,y)

clf.intercept\_ Out[6]: array([-24.34960648])

clf.coef\_ Out[7]: array([[2.12826041, 1.92595686]])

clf.score(X,y) Out[8]: 0.994

### Regression

- Linear models for regression
- Polynomial curve fitting as an illustrative example
- Solution to a least-square problem
- Math review
	- Vector Calculus
	- Linear Algebra
		- Vector Space, QR Decomposition, SVD, Condition Numbers, etc.
- Numerical Stability
- Implementations